# CS-184: Computer Graphics

Lecture #13: Natural Splines, B-Splines, and NURBS

Prof. James O'Brien University of California, Berkeley

## Natural Splines

• Draw a "smooth" line through several points

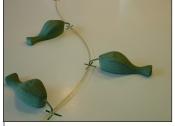

A real draftsman's spline.

Image from Carl de Boor's webpage.

| 2 |
|---|

# Natural Cubic Splines

- Given n+1 points
- $\cdot$  Generate a curve with  $\,n\,$  segments
- Curves passes through points
- Curve is  ${\cal C}^2$  continuous
- Use cubics because lower order is better...

### Natural Cubic Splines

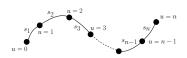

$$\mathbf{x}(u) = \begin{cases} \mathbf{s}_1(u) & \text{if } 0 \leq u < 1 \\ \mathbf{s}_2(u-1) & \text{if } 1 \leq u < 2 \\ \mathbf{s}_3(u-2) & \text{if } 2 \leq u < 3 \\ & \vdots \\ \mathbf{s}_n(u-(n-1)) & \text{if } n-1 \leq u \leq n \end{cases}$$

3

Natural Cubic Splines

 $s_2 \quad u = 2$   $s_1 \quad u = 1$   $s_3 \quad u = 3$   $s_1 \quad u = n$   $s_{n-1} \quad u = n - 1$ 

 $s_i(0) = p_{i-1}$   $i = 1 \dots n$  $s_i(1) = p_i$   $i = 1 \dots n$ 

← n constraints← n constraints

 $s'_i(1) = s'_{i+1}(0)$   $i = 1 \dots n-1$  $s''_i(1) = s''_{i+1}(0)$   $i = 1 \dots n-1$  ← n-1 constraints← n-1 constraints

 $s_1''(0) = s_n''(1) = 0$ 

 $\leftarrow$ 2 constraints

Total 4n constraints

### Natural Cubic Splines

- Interpolate data points
- No convex hull property
- Non-local support
- Consider matrix structure...
- ${
  m \bullet } C^2$  using cubic polynomials

6

# B-Splines • Goal: $C^2$ cubic curves with local support • Give up interpolation • Get convex hull property • Build basis by designing "hump" functions

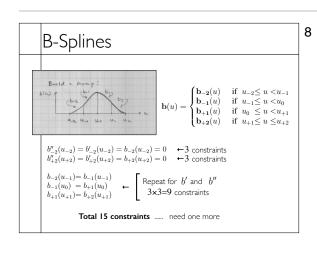

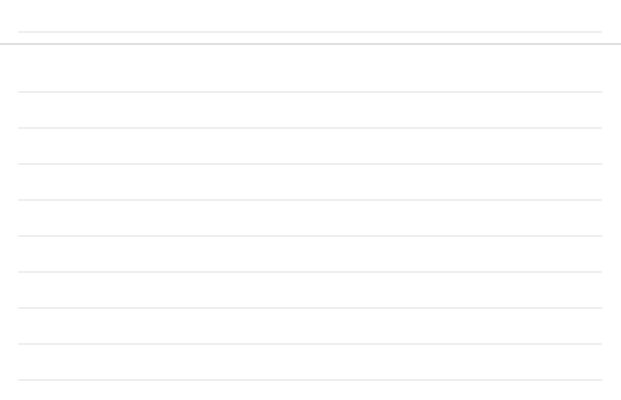

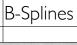

 $\mathbf{b}(u) = \begin{cases} \mathbf{b}_{-2}(u) & \text{if } u_{-2} \leq u < u_{-1} \\ \mathbf{b}_{-1}(u) & \text{if } u_{-1} \leq u < u_{0} \\ \mathbf{b}_{+1}(u) & \text{if } u_{0} \leq u < u_{+1} \\ \mathbf{b}_{+2}(u) & \text{if } u_{+1} \leq u \leq u_{+2} \end{cases}$ 

 $\begin{array}{ll} b_{-2}''(u_{-2}) = b_{-2}'(u_{-2}) = b_{-2}(u_{-2}) = 0 & \quad \ \ \, \leftarrow 3 \text{ constraints} \\ b_{+2}''(u_{+2}) = b_{+2}'(u_{+2}) = b_{+2}(u_{+2}) = 0 & \quad \ \ \, \leftarrow 3 \text{ constraints} \end{array}$ 

 $\begin{array}{ll} b_{-2}(u_{-1}) = b_{-1}(u_{-1}) \\ b_{-1}(u_0) = b_{+1}(u_0) \\ b_{+1}(u_{+1}) = b_{+2}(u_{+1}) \end{array} \quad \longleftarrow \left[ \begin{array}{ll} \text{Repeat for } b' \text{ and } b'' \\ 3 \text{x} 3 \text{=} 9 \text{ constraints} \end{array} \right.$ 

 $b_{-2}(u_{-2}) + b_{-1}(u_{-1}) + b_{+1}(u_0) + b_{+2}(u_{+1}) = 1 \ \ \textbf{\leftarrow 1} \ \ \text{constraint (convex hull)}$ Total 16 constraints

# **B-Splines**

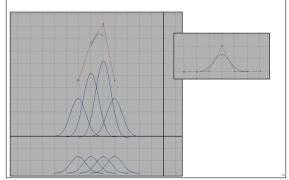

10

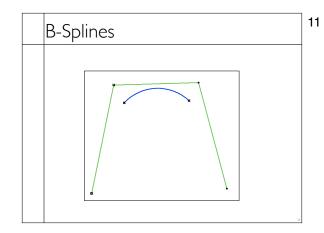

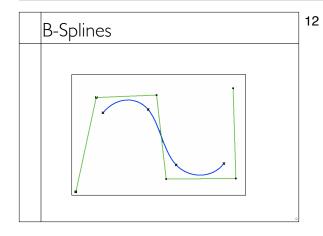

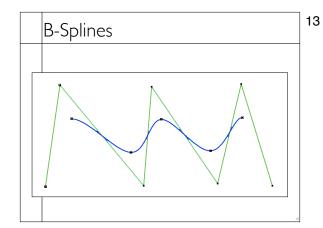

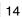

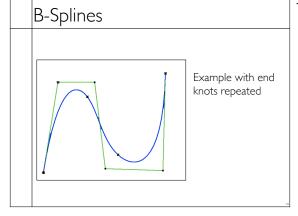

| B-Splines                                                                                                    | 15    |  |
|----------------------------------------------------------------------------------------------------|-------|--|
| $ \begin{tabular}{ll} \bullet & \begin{tabular}{ll} \bullet & \be$ | -     |  |
|                                                                                                    | - III |  |
| 3-Splines                                                                                                    | 16    |  |
| • Notation $ \hbox{.} \   \text{The basis functions are the } b_i(u) \\ \hbox{.} \   \text{``Hump''} \   \text{functions are the concatenated function} \\ \hbox{.} \   \text{Sometimes the humps are called basis} \   \text{can be confusing} \\ \hbox{.} \   \text{The } \   u_i \text{are the knot locations} \\ \hbox{.} \   \text{The weights on the hump/basis functions are control points} $                                                                                                    | -     |  |
|                                                                                                    | - 10  |  |
|                                                                                                    |       |  |

| B-Splines                                                                                                    | 17 |
|----------------------------------------------------------------------------------------------------|----|
| Similar construction method can give higher continuity with higher degree polynomials     Repeating knots drops continuity                                                                                                    |    |
| Limit as knots approach each other Still cubics, so conversion to other cubic basis is just a matrix multiplication  * Still cubics approach each other cubic basis is just a matrix multiplication  * Still cubics approach each other cubic basis is just a matrix multiplication. |    |
|                                                                                                    |    |
|                                                                                                    |    |
|                                                                                                    |    |
| B-Splines                                                                                                    | 18 |

- Geometric construction
- Due to Cox and de Boor
- My own notation, beware if you compare w/ text
- ullet Let hump centered on  $\ u_i \ \ {
  m be} \ N_{i,4}(u)$

Cubic is order 4/

 $N_{i,k}(u)$  Is order k hump, centered at  $u_i$ Note: i is integer if k is even else (i+1/2) is integer

| 1 |
|---|
|   |
|   |
|   |

B-Splines

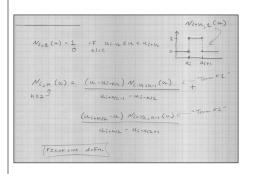

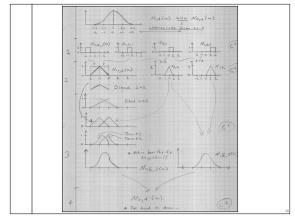

NURBS

21

- Nonuniform Rational B-Splines
- Basically B-Splines using homogeneous coordinates
- Transform under perspective projection
- A bit of extra control

NURBS

$$\mathbf{p}_i = egin{bmatrix} p_{ix} \ p_{iy} \ p_{iz} \ p_{iw} \end{bmatrix} \qquad \mathbf{x}(u) = rac{\sum_i \begin{bmatrix} p_{ix} \ p_{iy} \ p_{iz} \end{bmatrix} N_i(u)}{\sum_i p_{iw} N_i(u)}$$

Non-linear in the control points

ightharpoonup The  $p_{iw}$  are sometimes called "weights"